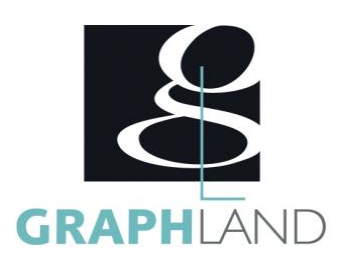

# **Photoshop - Initiation Photoshop - Initiation**

# **Objectifs**

Maîtriser les fonctions simples de Photoshop Modifier la colorimétrie d'une image

# **Public Visé**

Tout public (demandeur d'emploi, salarié, entreprise, fonctionnaire et Connaissances de base de l'utilisation de l'ordinateur (clic gauche, clic étudiant).

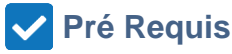

droit, double-clic, ouvrir et fermer un document), de son environnement et arborescence de travail et utilisation d'un logiciel de bureautique.

# **Objectifs pédagogiques**

DECOUVRIR L'INTERFACE ET LES DIFFERENTS ESPACES UTILISER LES FONCTIONNALITES DE BASE CREER ET MODIFIER DES ELEMENTS DE BASE ASSEMBLER et MODIFIER DES ELEMENTS UTILISER LES OUTILS DE GESTION DES CALQUES DECOUVRIR LES OUTILS DE DETOURAGE AVANCES

#### **Méthodes et moyens pédagogiques**

En présentiel ou à distance, de 1 à 6 personnes, des salles dédiées à la formation, PC et logiciel fournis par stagiaire, attestation de suivi de stage, évaluation formative à l'issue des différentes séquences et sommative à la fin de session .

Support dématérialisé transmis en fin de session.

### **Qualification Intervenant(e)(s)**

Formateur expérimenté

#### **Parcours pédagogique**

#### JOUR 1

- Tour de table des participants
- Logistique, objectifs et contenus de la formation
- DECOUVRIR L'INTERFACE ET LES DIFFERENTS ESPACES
- Présentation générale de Photoshop
- Présentation de l'interface du logiciel
- Présentation des outils de navigation dans l'espace de travail
- Notion de fenêtre et espace de dessin
- Présentation des outils de création
- UTILISER LES FONCTIONNALITES DE BASE
- Utilisation du panneau des calques et gestion de la disposition
- Utilisation des outils de création de base
- Utilisation des outils de sélection
- Intégration d'image dans la création
- Validation des acquis journaliers par un quizz (10min) JOUR 2
- CREER ET MODIFIER DES ELEMENTS DE BASE
- Création de formes de base
- Présentation des masques de fusion
- Modification du format du document
- Présentation des modes de colorimétrie
- Utilisation du nuancier
- ASSEMBLER ET MODIFIER DES ELEMENTS
- Création d'images composées
- Insertion de textes
- Notion de transformation
- Présentation des extras
- Utilisation des calques de réglage de base
- Validation des acquis journaliers par un quizz (10min) JOUR 3
- UTILISER LES OUTILS DE GESTION DES CALQUES
- Notion de groupes, fusion et liaison de calques
- Notion de mode « non-destructif »
- Création de projet avec gestion de l'arrière-plan
- Présentation de l'outil de dégradé de couleur
- DECOUVRIR LES OUTILS DE DETOURAGE AVANCES
- Notion de déformation
- Présentation de l'outil plume
- Création et utilisation des tracés
- Utilisation des masques d'écrêtage
- Présentation des formats d'enregistrement et d'impression
- Evaluation finale théorique par un quizz de 30Min
- Certification selon dossier stagiaire

**GRAPH LAND - Numéro de déclaration d'activité (ne vaut pas agrément de l'état) : 826903297.69** 

**GRAPH LAND LYON (Siège)**  $T_{\text{c}}$  and  $\alpha$  of  $\alpha$  factor internet internet :  $\alpha$  or  $\alpha$  internet internet internet internet internet internet internet internet internet internet internet internet internet internet internet internet internet i Tél. 04 72 10 96 20

y f in Société par actions simplifiée au capital de 42 112 - N° TVA Intra. : FR 28 378889927 - Code NAF : 7112B

**GRAPH LAND PARIS**<br>36 rue des Bourdonnais - 75001 Paris

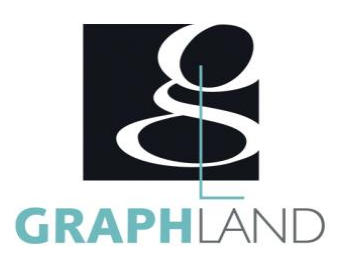

Informations complémentaires du programme :

- Equivalence : sans objet
- Passerelle : Sans objet
- Suite de parcours : Photoshop Approfondissement
- Débouchés : Infographie"

La formation Photoshop - Initiation permet de s'initier aux fonctionnalités de base de Photoshop. Elle peut être dispensée dans nos centres de

#### **Méthodes et modalités d'évaluation**

Préparation au TOSA

#### **Modalités d'Accessibilité**

Ce programme est accessible aux personnes en situation de handicap (envoyez un email à referenthandicap@graphland.fr).

**Durée**

#### **Effectif**

De 1 à 6 Personnes

**3** Jours

**21.00 Heures** 

**Contactez-nous !**

**Laura FERREIRA Ingénieure commerciale** **Tél. : 0472101277 Mail : laura.ferreira@graphland.fr**

**GRAPH LAND LYON (Siège)** Tél. 04 72 10 96 20

**GRAPH LAND - Numéro de déclaration d'activité (ne vaut pas agrément de l'état) : 826903297.69** 

GRAPH LAND - 26 RUE ARTHUR - 69004 LYON - 69004 LYON - 69004 LYON - 69004 LYON - 69004 LYON - 69004 LYON - 690<br>Lyon - 69004 LYON - 69004 LYON - 69004 LYON - 69004 LYON - 69004 LYON - 69004 LYON - 69004 LYON - 69004 LYON - $T_{\text{c}}$  and  $\alpha$  of  $\alpha$  factor internet internet :  $\alpha$  or  $\alpha$  internet internet internet internet internet internet internet internet internet internet internet internet internet internet internet internet internet i Société par actions simplifiée au capital de 42 112 - N° TVA Intra. : FR 28 378889927 - Code NAF : 7112B

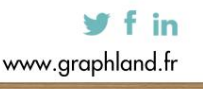